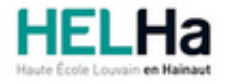

# Bachelier en informatique orientation informatique industrielle

**HELHa Charleroi** 185 Grand'Rue 6000 CHARLEROI Tél : +32 (0) 71 41 94 40 Fax : +32 (0) 71 48 92 29 Mail : tech.charleroi@helha.be

# **1. Identification de l'Unité d'Enseignement**

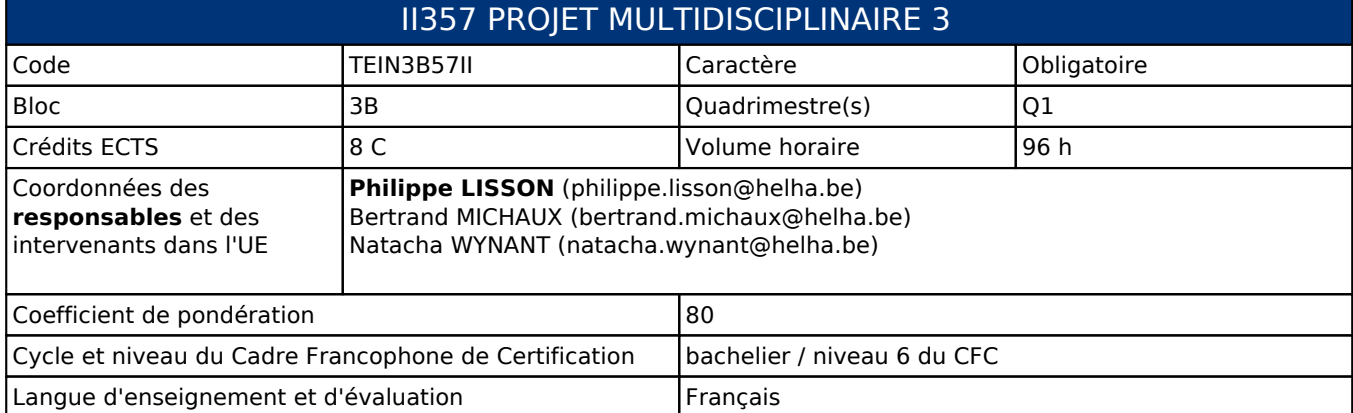

## **2. Présentation**

#### *Introduction*

Individuellement, les étudiant·e·s seront confrontés à la réalisation d'un cahier des charges défini. Ce sera l'occasion de manipuler la langue anglaise par la consultation de documents techniques ainsi que la rédaction et présentation en fin d'activité.

Les étudiant·e·s seront mis dans la situation professionnelle suivante : il faut réaliser un projet défini par le cahier de charges du client anglophone et le présenter à ce dernier en le convaincant que du bien-fondé et de la bonne réalisation du projet.

Le projet consistera en un ensemble applicatif et matériel et débouchera sur une présentation devant les intervenants de l'UE afin de préparer à la rédaction et à la présentation du TFE.

Les différentes connaissances acquises durant la formation seront mises en oeuvre.

## *Contribution au profil d'enseignement (cf. référentiel de compétences)*

Cette Unité d'Enseignement contribue au développement des compétences et capacités suivantes :

#### Compétence 1 **Communiquer et informer**

- 1.1 Choisir et utiliser les moyens d'informations et de communication adaptés
- 1.2 Mener une discussion, argumenter et convaincre de manière constructive
- 1.3 Assurer la diffusion vers les différents niveaux de la hiérarchie (interface)
- 1.4 Utiliser le vocabulaire adéquat
- 1.5 Présenter des prototypes de solution et d'application techniques
- 1.6 Utiliser une langue étrangère

#### Compétence 2 **Collaborer à la conception, à l'amélioration et au développement de projets techniques**

- 2.1 Elaborer une méthodologie de travail
- 2.2 Planifier des activités
- 2.3 Analyser une situation donnée sous ses aspects techniques et scientifiques
- 2.4 Rechercher et utiliser les ressources adéquates
- 2.5 Proposer des solutions qui tiennent compte des contraintes

#### Compétence II 5 **Collaborer à l'analyse et à la mise en œuvre d'un système informatique**

- II 5.1 En choisissant une méthode d'analyse adaptée, exprimer une solution avec les formalismes appropriés
- II 5.2 Sur base des spécifications issues de l'analyse, développer une solution logicielle
- II 5.3 Sur base des spécifications issues de l'analyse, mettre en œuvre une architecture matérielle

## *Acquis d'apprentissage visés*

Au terme de cette activité, l'étudiant.e sera capable de :

- Réaliser concrètement un projet multidisciplinaire
- Utiliser les ressources à sa disposition (en francais et anglais)
- Planifier un projet en utilisant un logiciel de gestion de projet
- Rédiger en anglais un rapport complet en respectant les règles de rédaction imposées
- Présenter un projet sous divers modes de communication.

#### *Liens avec d'autres UE*

Prérequis pour cette UE : aucun Corequis pour cette UE : aucun

## **3. Description des activités d'apprentissage**

Cette unité d'enseignement comprend l(es) activité(s) d'apprentissage suivante(s) :

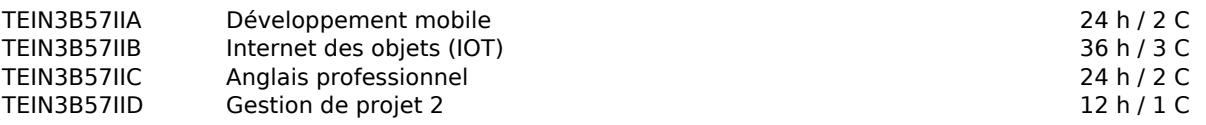

Les descriptions détaillées des différentes activités d'apprentissage sont reprises dans les fiches descriptives jointes.

## **4. Modalités d'évaluation**

#### *Principe*

Le non-aboutissement ou la fonctionnalité défaillante du projet entrainent automatiquement le report de la présentation et l'échec de l'UE.

---------------------------------------

Le portfolio professionnel (site web) faisant partie intégrante de cette évaluation, il est essentiel qu'il réponde aux critères de recevabilité (minimum 70%) de son cahier de charges pour être pris en compte et évalué.

---------------------------------------

#### **Q2:**

20% Evaluation continue - Cote non récupérable

- Participation active à toutes les AA
- Evaluation des travaux du quadrimestre

#### 15% Examen Pratique

Fonctionnalité du projet

40% Examen Oral

- Epreuve intégrée en anglais
- 25% Travail de synthèse
	- Conforme aux consignes de rédaction

#### ---------------------------------------

**Q3:**

- 20% : Evaluation continue Cote non récupérable
	- Les points d'évaluation continue du Q1 seront repris tels quels sans possibilité de les modifier ou représenter

#### 15% Examen Pratique

Fonctionnalité du projet

40% Examen

Oral Epreuve intégrée en anglais

25% Travail de synthèse

Conforme aux consignes de rédaction

le non-aboutissement ou la fonctionnalité défaillante du projet entrainent automatiquement le report de la présentation et l'échec de l'Unité d'Enseignement

#### *Pondérations*

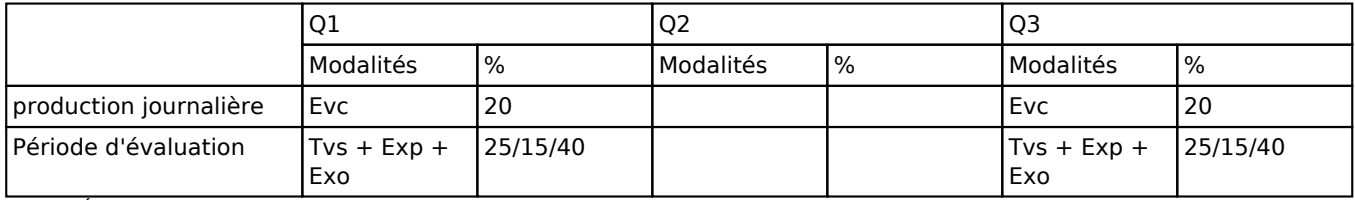

 $Evc = Évaluation continue, Tvs = Travail de synthèse, Exp = Examen pratique, Exo = Examen oral$ 

#### *Dispositions complémentaires*

La note finale de cette Unité d'Enseignement est obtenue par la moyenne géométrique pondérée des notes des différentes items évalués.

---------------------------------------

Le non-respect du cahier des charges, le non-aboutissement ou la fonctionnalité défaillante du projet entrainent automatiquement le report de la présentation et l'échec de l'Unité d'Enseignement. L'étudiant.e recevra une note de 1/20.

---------------------------------------

Le portfolio professionnel (site web) faisant partie intégrante de cette évaluation, il est essentiel qu'il réponde aux critères de recevabilité (minimum 70%) de son cahier de charges pour être pris en compte et évalué. Si le projet et/ou le portfolio sont catégorisés « non reçevables » par les enseignants, l'étudiant·e en sera informé·e, sanctionné·e par une cote de 1/20 à l'évaluation et devra la présenter à nouveau en août.

#### ---------------------------------------

Les rapports écrits et présentations doivent correspondre aux critères de recevabilité pour que le travail puisse être défendu. En cas de refus de présentation par les enseignants, les étudiant·e·s concerné·e·s en seront averti·e·s par email au préalable. Ce cas entrainera l'échec de l'Unité d'Enseignement. L'étudiant recevra une note de 1/20.

---------------------------------------

Par défaut, notre établissement est francophone mais s'agissant d'un cours intégrant l'anglais, la langue d'enseignement et d'évaluation sera bien évidemment l'anglais. Certaines explications seront bien évidemment enseignées en français. Tout email et communication orale envers les enseignants devra avoir lieu en anglais.

---------------------------------------

D'autres modalités d'évaluation peuvent être prévues en fonction du parcours académique de l'étudiant.e. Celles-ci seront alors consignées dans un contrat didactique spécifique proposé par le responsable de l'UE, validé par la direction ou son délégué et signé par l'étudiant pour accord. Un certificat médical entraîne, au cours de la même session, la représentation d'une épreuve similaire (dans la mesure des possibilités d'organisation).

# **5. Cohérence pédagogique**

L'association des différentes activités d'apprentissage permet de mettre en cohérence les différentes matières abordées et travaillées à travers un projet multidisciplinaire et une évaluation intégrée. La cohérence pédagogique est parfaitement justifiée.

#### Référence au RGE

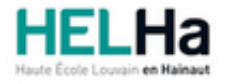

# Bachelier en informatique orientation informatique industrielle

**HELHa Charleroi** 185 Grand'Rue 6000 CHARLEROI<br>Tél: +32 (0) 71 41 94 40 Fax: +32 (0) 71 48 92 29

Mail: tech.charleroi@helha.be

# **1. Identification de l'activité d'apprentissage**

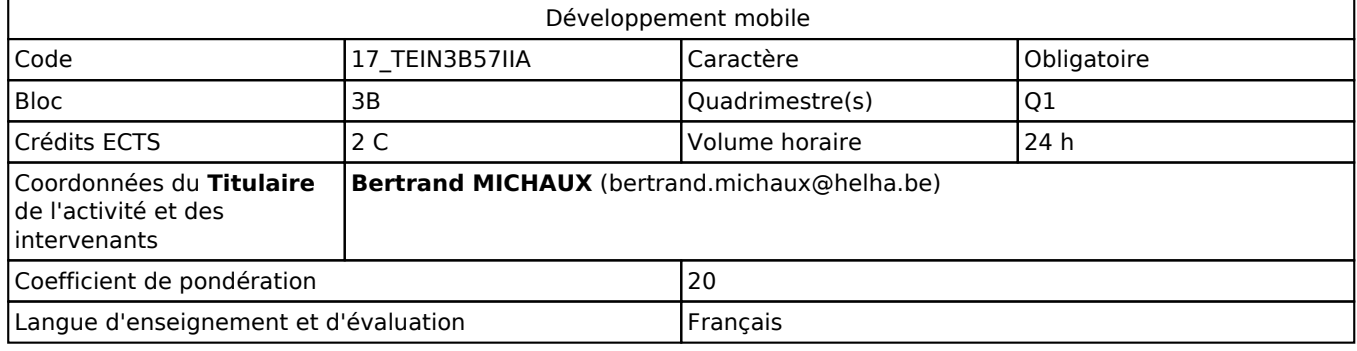

# **2. Présentation**

## *Introduction*

Après les concepts de la POO sous java, une transposition est présentée pour le développement mobile. Divers langages vont être abordés afin d'avoir un esprit critique sur le choix de celui-ci par rapport au besoin initial. La plateforme visée par cette unité est pour les terminaux Androïd mais le concept général des terminaux portables est envisagé.

Cette AA permettra d'intégrer des concepts présents dans l'industrie 4.0 afin de permettre d'avoir une vision globale d'un processus industriel et d'y intégrer une maintenance préventive.

## *Objectifs / Acquis d'apprentissage*

Au terme de l'activité, l'étudiant sera capable de :

- Utiliser les bons outils (ADK, Androïd Studio, REACT-Native)
- Programmer une application sous environnement nomade en utilisant le langage Kotlin/REACT-Native
- Utiliser des ressources présentes sur l'appareil (GPS, camera, ...)
- Utiliser des services à disposition (téléphone, google map, API, MQTT, ...)

# **3. Description des activités d'apprentissage**

#### *Contenu*

- Généralités
- Structure d'une application Androïd
	- Activités
		- o Ftats
- Environnement de développement
- Intentions (intents)
- Découverte langage Kotlin
- Utilisation de ressources
	- SQLite
	- Utilisation d'un ORM
- Portage d'une application sosu REACT-Native et exécution sous Expo

## *Démarches d'apprentissage*

Cours et exercices dirigés

- Laboratoire
- Exercice de synthèse

#### *Dispositifs d'aide à la réussite*

Suivi individuel, travaux, séances de questions, vidéos des manipulations

#### *Sources et références*

- lavadoc
- Androïd developers
- Les fondamentaux du développement d'applications Android, Editions ENI, octobre 2018
- reacnative.dev

#### *Supports en ligne*

Les supports en ligne et indispensables pour acquérir les compétences requises sont :

- Slides
- Exemples
- Corrigé des exercices
- Vidéos

## **4. Modalités d'évaluation**

L'évaluation des activités d'apprentissage de cette UE se réalise via une épreuve intégrée présentée dans la fiche de l'UE.

#### Référence au RGE

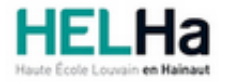

# Bachelier en informatique orientation informatique industrielle

**HELHa Charleroi** 185 Grand'Rue 6000 CHARLEROI<br>Tél: +32 (0) 71 41 94 40 Fax: +32 (0) 71 48 92 29

Mail : tech.charleroi@helha.be

## **1. Identification de l'activité d'apprentissage**

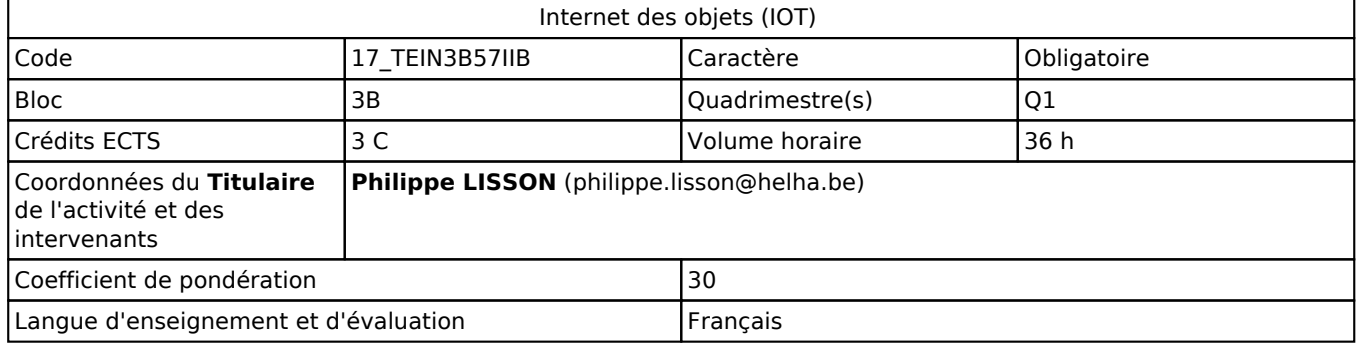

# **2. Présentation**

## *Introduction*

Cette activité d'apprentissage permet de comprendre le fonctionnement de différents types de microcontrôleurs, de comparer leurs caractéristiques et de les utiliser dans ddiverses applications autonomes.

Différents environnements de développement seront abordés, ou envisager, en relation avec l'évolution technologique.

Les bases de l'IOT sont également dévelopées.

## *Objectifs / Acquis d'apprentissage*

Au terme de cette activité d'apprentissage, l'étudiant.e sera capable:

- d'analyser la situation technique donnée
- d'élaborer le processus à mettre en oeuvre en vue de sa réalisation
- de réaliser une application gérée par un microcontrôleur
- de mettre en place un système IOT

NB: Certains supports d'apprentissage seront en anglais car il s'agit de la langue véhiculaire du secteur. Les étudiants devront être capables de se servir de ces documents annexes, rédigés en anglais, lors d'une évaluation ou d'un examen

# **3. Description des activités d'apprentissage**

#### *Contenu*

Microcontrôleurs: diversification IOT : Caractéristiques – Normes de communication Application module autonome communicant Actionneur – Capteur – Microcontrôleur IA: Introduction

#### *Démarches d'apprentissage*

Cours magistral hybride (présentiel - distanciel) - Travaux Pratiques

## *Dispositifs d'aide à la réussite*

Coaching lors des TP et séance de révision à la fin du quadri

#### *Sources et références*

Tout savoir sur les Objets Connectés - L'internet 4.0: La nouvelle révolution numérique(Eitions LBR)

#### *Supports en ligne*

Les supports en ligne et indispensables pour acquérir les compétences requises sont :

Documents disponibles sur la plateforme connectED

# **4. Modalités d'évaluation**

L'évaluation des activités d'apprentissage de cette UE se réalise via une épreuve intégrée présentée dans la fiche de l'UE.

Référence au RGE

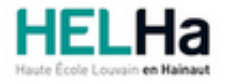

# Bachelier en informatique orientation informatique industrielle

**HELHa Charleroi** 185 Grand'Rue 6000 CHARLEROI<br>Tél: +32 (0) 71 41 94 40 Fax: +32 (0) 71 48 92 29

Mail: tech.charleroi@helha.be

# **1. Identification de l'activité d'apprentissage**

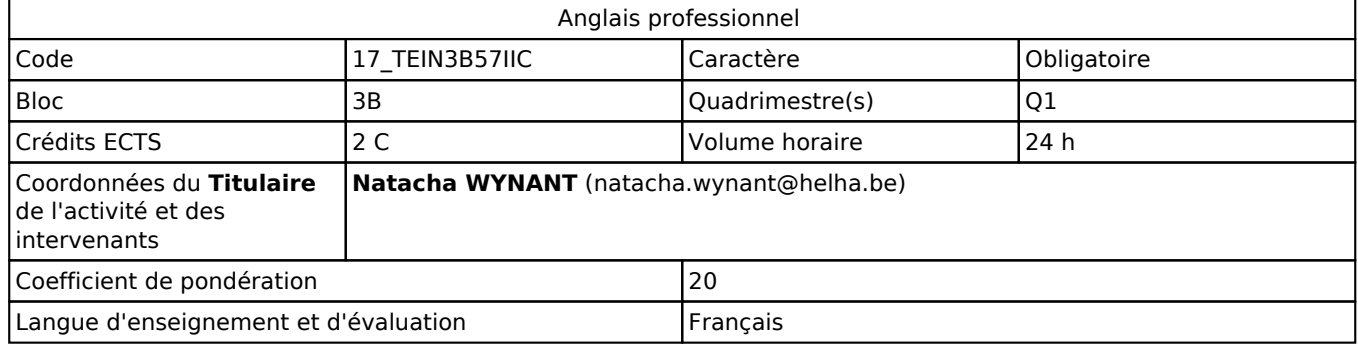

## **2. Présentation**

## *Introduction*

Lors de cet apprentissage, les étudiant.e.s seront à même de développer des compétences propres à un milieu professionnel lié à leurs études. Cette formation finale en anglais a pour but de leur faciliter l'entrée dans le monde de l'entreprise: Cv, entretiens d'embauche (questions/réponses), portfolios de travaux à montrer à un employeur etc.

Les étudiant.e.s seront entraînés à parler d'eux-mêmes en se mettant en valeur face à un employeur.

Ce cours visant l'apprentissage de l'anglais, les langues d'enseignement sera le français ET **l'anglais**. La langue d'évaluation sera l'anglais.

## *Objectifs / Acquis d'apprentissage*

Les objectifs principaux de ce cours consistent à développer les capacités suivantes, **en anglais oral et écrit** , dans un contexte professionnel :

- établissement d'un portfolio professionnel en vue de faciliter leur entrée sur le marché de l'emploi. Il sera demandé aux étudiants de développer ce portfolio de manière numérique, càd via la création d'un site web les présentant.

- usage et défense de ce même portfolio dans une situation d'entretien d'embauche avec des questions ouvertes et fermées auxquelles l'étudiant.e doit répondre de manière à convaincre l'employeur (alias l'enseignante) de l'engager.

- développement d'un projet technique et présentation de celui-ci face à des clients et collègues (alias un jury d'enseignants), en anglais, à l'aide d'un support visuel dans l'idée que le jury joue le rôle de clients et collègues à qui il faut expliquer et présenter son propre travail

# **3. Description des activités d'apprentissage**

#### *Contenu*

- comment rédiger un CV papier, Linkedin et sa propre page web en termes de contenu et de mise en page selon les critères anglo-saxons (vocabulaire adéquat et pertinence)

- comment se présenter dans une lettre de motivation papier et virtuelle en anglais

- se préparer à défendre son CV, sa lettre de motivation et son portfolio en entretien d'embauche en anglais : quels atouts mettre en avant, comment transformer un défaut en qualité, lesquels mentionner, quelles situations utiliser pour être valorisé, quel comportement adopter face à certaines questions d'entretien, comment décrire sa personnalité, quels exemples donner etc

- rappel des critères d'une bonne présentation orale : tenue, qualité du support visuel si pertinent etc.

## *Démarches d'apprentissage*

Chaque période de cours abordera une thématique pertinente à l'établissement des travaux demandés en fin d'année. Certains moments seront accordés pendant les heures de cours pour travailler individuellement sur son dossier et site web. Ainsi, les étudiant.e.s auront la possibilité d'avoir des feedback individualisés afin de vérifier que leur travail complète les critères d'admissibilité.

La présence aux cours semble essentielle pour comprendre les tâches demandées en fin d'année et être assez pertinent.e dans son travail car un travail non pertinent sera sanctionné sévèrement.

#### *Dispositifs d'aide à la réussite*

Malgré l'enseignement en groupe, les objectifs finaux sont individuels. Il est donc **essentiel** que les étudiant.e.s viennent en cours pour y poser les questions propres à leur situation. exemple: "j'ai eu tel job étudiant, comment je mets ça en avant madame?"

Des états d'avancement devront être partagés avec l'enseignante afin de garantie un travail pertinent en fin d'année. Tout **travail remis non conforme (moins de 70% de pertinence du contenu,** remise tardive et.ou mauvais format) sera sanctionné par un **zéro** et l'impossibilité de présenter le cours ainsi que le projet!

La langue d'enseignement étant majoritairement l'anglais, il est important que les étudiant.e.s viennent entendre cette langue et la prononciation correcte des termes qu'ils devront eux-même utiliser lors de leurs pseudo entretiens d'embauche et défense de projet.

#### *Sources et références*

Toutes les ressources utilisées sont mentionnées dans le syllabus de cours disponible sur Connected. Les pistes audio et vidéo nécessaires au cours sont également partagées sur Connected. Il est vivement recommandé d'imprimer le cours afin de le compléter par écrit.

#### *Supports en ligne*

Les supports en ligne et indispensables pour acquérir les compétences requises sont :

accès à Connected accès à un lecteur audio et vidéo accès à des dictionnaires spécifiques comme Iate et Linguee

## **4. Modalités d'évaluation**

L'évaluation des activités d'apprentissage de cette UE se réalise via une épreuve intégrée présentée dans la fiche de l'UE.

#### Référence au RGE

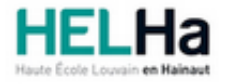

# Bachelier en informatique orientation informatique industrielle

**HELHa Charleroi** 185 Grand'Rue 6000 CHARLEROI<br>Tél: +32 (0) 71 41 94 40 Fax: +32 (0) 71 48 92 29

Mail : tech.charleroi@helha.be

## **1. Identification de l'activité d'apprentissage**

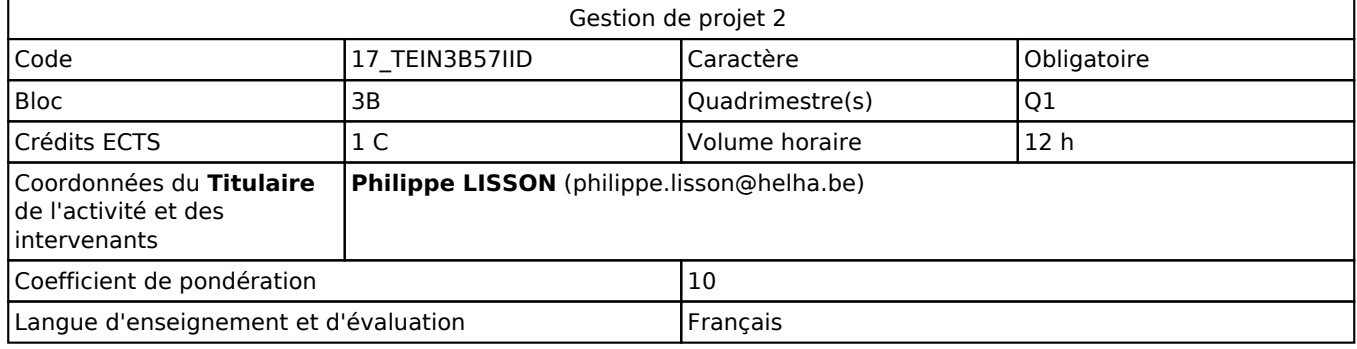

# **2. Présentation**

## *Introduction*

Cette activité d'apprentissage a pour objectif la réalisation d'un projet mutlidisciplinaire. L'accent sera mis sur l'organisation, la planification et la réalisation d'un projet précis.

## *Objectifs / Acquis d'apprentissage*

Au terme de cette Activité d'Apprentissage, l'étudiant.e sera capable de: Editer un cahier des charges Déterminer les diffenrentes tâches à réaliser Planifier le travail à réaliser Rédiger un rapport aux normes définies

# **3. Description des activités d'apprentissage**

## *Contenu*

Aperçu de différentes méthodes de gestion de projet Edition d'un cahier des charges clair et précis Planification de tâches à réaliser Archivage des informations

## *Démarches d'apprentissage*

Apprentissage en autonomie avec coaching Activité hybride (présentiel - distanciel) dispensée et évaluée en anglais

## *Dispositifs d'aide à la réussite*

Suivi régulier du travail par le coach

## *Sources et références*

Manager un projet informatique: Comprendre pour faire les bons choix tout au long du projet (Sophie Fernandes et

#### *Supports en ligne*

Les supports en ligne et indispensables pour acquérir les compétences requises sont :

Documents mis à disposition sur connectED

# **4. Modalités d'évaluation**

L'évaluation des activités d'apprentissage de cette UE se réalise via une épreuve intégrée présentée dans la fiche de l'UE.

Référence au RGE